#### **ГОСУДАРСТВЕННОЕ ОБРАЗОВАТЕЛЬНОЕ УЧРЕЖДЕНИЕ ВЫСШЕГО ПРОФЕССИОНАЛЬНОГО ОБРАЗОВАНИЯ «ДОНЕЦКИЙ НАЦИОНАЛЬНЫЙ ТЕХНИЧЕСКИЙ УНИВЕРСИТЕТ»**

#### **ФАКУЛЬТЕТ ИНЖЕНЕРНОЙ МЕХАНИКИ И МАШИНОСТРОЕНИЯ**

**КАФЕДРА «МЕХАНИЧЕСКОЕ ОБОРУДОВАНИЕ ЗАВОДОВ ЧЕРНОЙ МЕТАЛЛУРГИИ» ИМ. ПРОФ. СЕДУША В.Я.**

### **МЕТОДИЧЕСКИЕ УКАЗАНИЯ**

#### **по выполнению курсового проекта**

**по дисциплине вариативной части**

**по выбору вуза профессионального цикла**

# **КОМПЬЮТЕРНОЕ МОДЕЛИРОВАНИЕ И ДИЗАЙН ТЕХНОЛОГИЧЕСКОГО**

## **ОБОРУДОВАНИЯ**

**для студентов всех форм обучения направления подготовки 15.03.02 «Технологические машины и оборудование»**

> **Донецк ДОННТУ 2017**

#### **ГОСУДАРСТВЕННОЕ ОБРАЗОВАТЕЛЬНОЕ УЧРЕЖДЕНИЕ ВЫСШЕГО ПРОФЕССИОНАЛЬНОГО ОБРАЗОВАНИЯ «ДОНЕЦКИЙ НАЦИОНАЛЬНЫЙ ТЕХНИЧЕСКИЙ УНИВЕРСИТЕТ»**

#### **ФАКУЛЬТЕТ ИНЖЕНЕРНОЙ МЕХАНИКИ И МАШИНОСТРОЕНИЯ**

**КАФЕДРА «МЕХАНИЧЕСКОЕ ОБОРУДОВАНИЕ ЗАВОДОВ ЧЕРНОЙ МЕТАЛЛУРГИИ» ИМ. ПРОФ. СЕДУША В.Я.**

#### **МЕТОДИЧЕСКИЕ УКАЗАНИЯ**

**по выполнению курсового проекта**

**по дисциплине вариативной части**

**по выбору вуза профессионального цикла**

# **КОМПЬЮТЕРНОЕ МОДЕЛИРОВАНИЕ И ДИЗАЙН ТЕХНОЛОГИЧЕСКОГО ОБОРУДОВАНИЯ**

**для студентов всех форм обучения направления подготовки 15.03.02 «Технологические машины и оборудование»**

> Рассмотрены на заседании кафедры «Механическое оборудование заводов черной металлургии» им. проф. Седуша В.Я. Протокол № 11 от 03.04.2017 г.

> Утверждены на заседании учебно-издательского совета ДОННТУ Протокол  $\mathcal{N}_2$  от . . 20 г.

**Донецк ДОННТУ 2017**

УДК 621.(071)

Методические указания по выполнению курсового проекта по дисциплине вариативной части по выбору вуза профессионального цикла «Компьютерное моделирование и дизайн технологического оборудования» для студентов всех форм обучения направления подготовки 15.03.02 «Технологические машины и оборудование» / Сост. С. А. Бедарев. – Донецк: ГОУВПО «Донецкий национальный технический университет», 2017. – 48 с.

В методических указаниях приведены пояснения по объему и содержанию расчетной и графической части проекта по дисциплине «Компьютерное моделирование и дизайн технологического оборудования» для студентов всех форм обучения по направлению подготовки 15.03.02 «Технологические машины и оборудование», дана методика выполнения отдельных разделов и частей проекта, правила оформления чертежей и пояснительной записки в соответствии с требованиями ЕСКД и действующих стандартов.

*Составители:* Бедарев С.А., к.т.н., доцент, доцент кафедры «Механическое оборудование заводов черной металлургии» им. проф. Седуша В.Я.

*Рецензенты:* д.т.н., профессор А.П. Кононенко к.т.н., профессор В.А. Сидоров

Ответственный за выпуск: к. т. н., профессор А. Л. Сотников

## **СОДЕРЖАНИЕ**

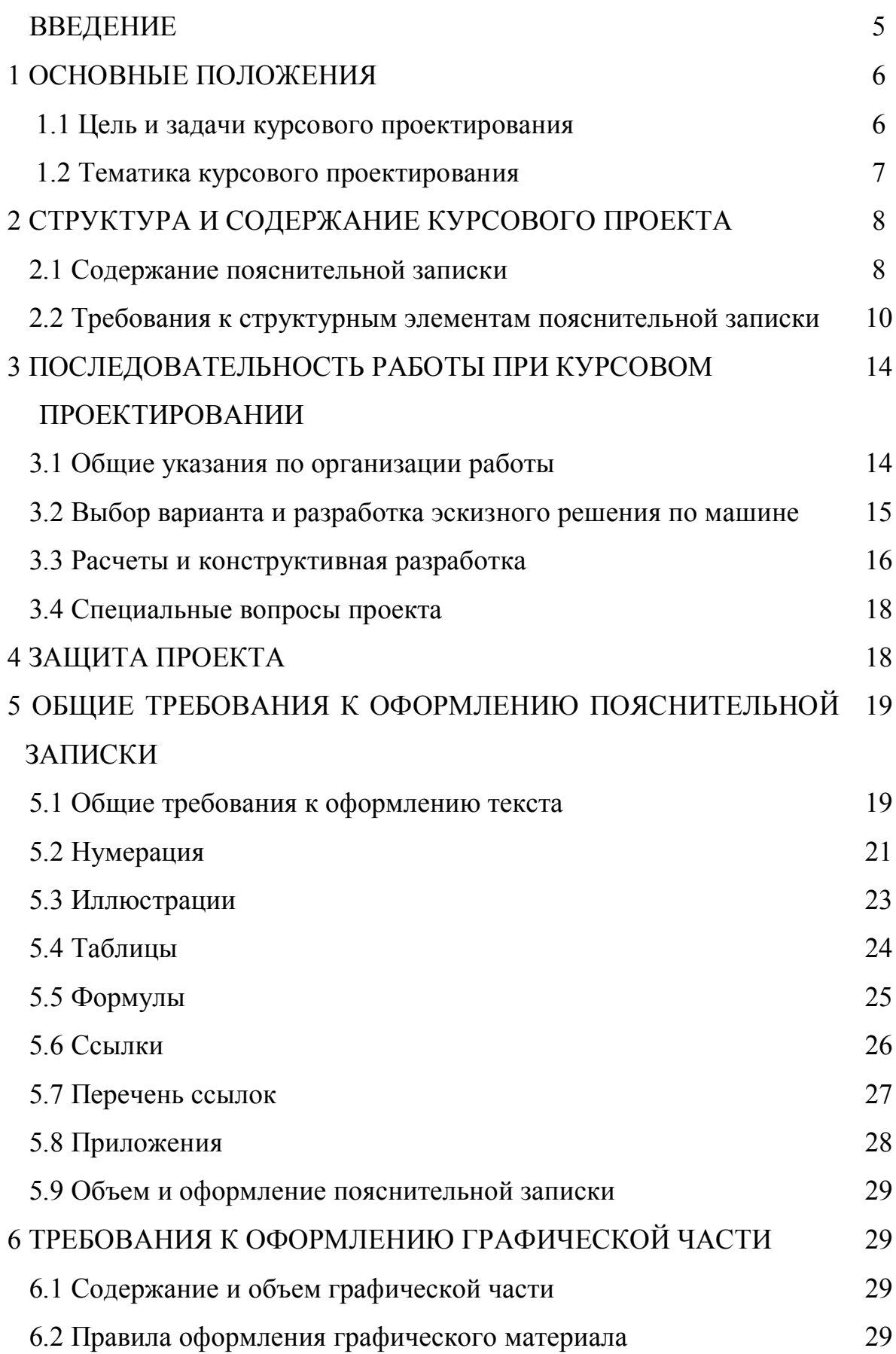

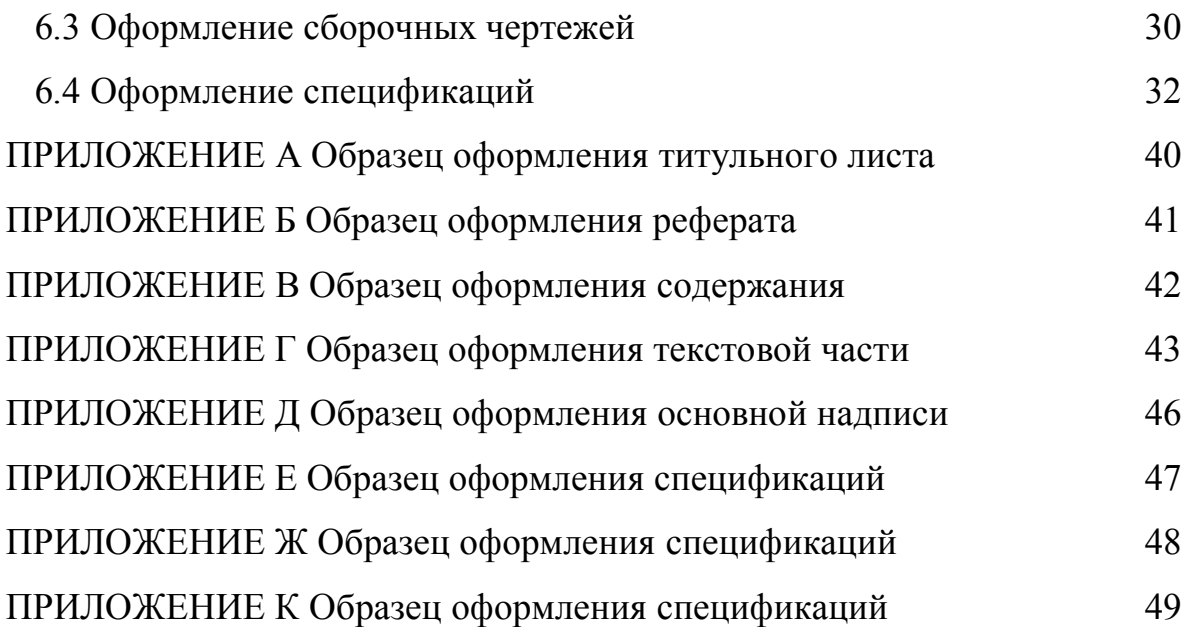

#### **ВВЕДЕНИЕ**

Учебный курс «Компьютерное моделирование и дизайн технологического оборудования» направлен на изучение студентом теоретических основ и методов компьютерного моделирования и дизайна технологического оборудования с использованием пакетов прикладных программ по автоматизированному проектированию, формирует представление об особенностях моделирования и дизайна технологического оборудования, способствует дальнейшему развитию студентов в профессиональном направлении.

Заключительным этапом самостоятельной работы студента при изучении данного курса является выполнение курсового проекта на заданную тему. В результате работы над проектом студенты закрепляют практические навыки компьютерного моделирования и дизайна технологического оборудования.

Настоящие методические указания включают общие положения и рекомендации по выполнению курсового проекта по курсу «Компьютерное моделирование и дизайн технологического оборудования». В курсовом проекте по дисциплине «Компьютерное моделирование и дизайн технологического оборудования» основное внимание уделяется проектированию технологической машине и проработке ее дизайна.

Методические указания предназначены для студентов дневной и заочной форм обучения студентов специализации «Инжиниринг и технический менеджмент металлургического оборудования».

#### **1 ОСНОВНЫЕ ПОЛОЖЕНИЯ**

Курсовой проект по курсу «Компьютерное моделирование и дизайн технологического оборудования» представляет собой комплексную учебноисследовательскую и практическую разработку, выполненную студентом и подтверждающую его умение самостоятельно решать задачи инженерного уровня.

В состав курсового проекта входят пояснительная записка и комплект чертежей – графическая часть.

Курсовой проект разрабатывается студентом по индивидуальному заданию, выдаваемому выпускающей кафедрой. Для оказания студенту помощи в форме консультаций в процессе выполнения курсового проекта студенту кафедрой назначается консультант – руководитель, контролирующий работу студента в процессе проектирования, консультациями оказывающий ему помощь в принятии окончательных решений, а также проверяющий содержание, объём и качество выполнения проектной документации.

Курсовой проект является результатом самостоятельной работы студента, поэтому за качество проекта в целом и за принятые решения полную ответственность несет непосредственно сам студент – автор разработанного проекта.

#### **1.1 Цель и задачи курсового проектирования**

Выполнение студентами курсового проекта ставит следующие цели:

- закрепление и систематизация полученных студентами теоретических и практических знаний;

- углубление знаний студентов по курсу «Компьютерное моделирование и дизайн технологического оборудования» в соответствии с темой проекта;

- ознакомление с основными принципами и методами инженерного расчета типовых технологических машин;

- приобретение и закрепление навыков работы с технической литературой, оформления отчетной технической документации в соответствии с требованиями стандартов;

- развитие навыков принятия технических решений, их инженерного обоснования и доказательной защиты;

- приобретение опыта публичной защиты результатов самостоятельной работы и проектирования.

Задачами курсового проектирования являются:

- развитие инженерного образа мышления и приобретение опыта проектно-конструкторской работы;

- совершенствование опыта по составлению и оформлению технической документации (пояснительной записки, графической части проектноконструкторской работы, схем, сборочных чертежей и сборочных единиц, рабочих чертежей, спецификаций и др.);

- приобретение опыта использования основных принципов стандартизации в машиностроении – агрегатирование, унификация, взаимозаменяемость узлов и т.п.;

- применение в проектировании передовых информационных технологий и систем САПР;

- подготовка к усвоению специальных учебных дисциплин, выполнению дипломного проекта по специальности, самостоятельной инженерной деятельности.

#### **1.2 Тематика курсового проектирования**

Основными темами курсового проектирования по курсу «Компьютерное моделирование и дизайн технологического оборудования» являются типовые механизмы, машины и агрегаты которые выполняют конкретную технологическую или производственную операцию.

В качестве тем для курсового проектирования допускается разработка не-

стандартных установок и оборудования по индивидуальным заданиям.

Для студентов, активно работающих по научно-исследовательской тематике, тема курсового проекта может быть продолжением и развитием научного направления, осуществляемого на кафедре и поддерживаемого научным руководителем-консультантом.

Для студентов, обучающихся по индивидуальным контрактам организаций и предприятий, тема курсового проекта может быть утверждена индивидуально в соответствии с письмом заказчика, оплачивающего учебу студента.

Темы курсового проектирования студентов заочной формы обучения, должны, по возможности, соответствовать основному месту работы их на производстве и утверждаются индивидуально каждому студенту согласно письму организации.

Задания на курсовое проектирование выдаются студентам не позднее двухнедельного срока с начала семестра, в котором выполняется курсовой проект. Задание оформляется на специальном бланке и подписывается руководителем. Изменение условий задания самостоятельно студентом по любой причине не допускается. Если такое изменение необходимо по производственным условиям, то в этом случае должно быть выдано новое задание, которое должно быть утверждено руководителем.

#### **2 СТРУКТУРА И СОДЕРЖАНИЕ КУРСОВОГО ПРОЕКТА**

#### **2.1 Содержание пояснительной записки**

Пояснительная записка курсового проекта в общем виде должна содержать:

– титульный лист;

– реферат;

– введение;

– назначение и область применения разрабатываемой машины;

– техническую характеристику;

– описание конструкции;

– алгоритм построения заданной детали;

– расчеты, подтверждающие работоспособность и надежность конструкции;

– инструкция по сборке машины, узла, агрегата;

– выводы;

– перечень ссылок;

– приложения.

Содержание, объем основной части и приложений определяется руководителем и автором проекта. Допускается объединение или исключение нескольких разделов. В случае необходимости количество разделов и приложений может быть увеличено. Количество приложений определяется совместно с руководителем проекта.

Ниже приведен пример рубрикации основных разделов курсового проекта:

1 Описание, назначение и конструкция машины, узла, агрегата

2 Разработка алгоритма построения заданной детали

3 Расчеты на прочность заданной детали

 3.1 Расчет на прочность заданной детали с использованием систем автоматизированного проектирования и пакетов прикладных программ

3.2 Анализ полученных результатов

4 Разработка инструкции по сборке заданной машины, узла, агрегата

4.1 Разработка сборочной схемы

4.2 Составление инструкции по сборке

Выводы

Перечень ссылок

Пояснительная записка должна включать в достаточно сжатом, четком и грамотном изложении следующие основные вопросы:

а) описание, назначение, принцип работы технологического оборудова-

ния;

б) порядок построения (алгоритм) заданной в проекте детали;

в) расчеты на прочность заданной детали, их анализ и достоверность;

г) разработка сборочной схемы и составление инструкции по сборке технологического оборудования;

з) выводы.

#### **2.2 Требования к структурным элементам пояснительной записки**

*Титульный лист* **(**приложение А) содержит данные, которые размещают в такой последовательности:

– сведения о курирующей организации (название министерства, учебного заведения, факультета, кафедры);

– вид работы (выполняется прописными буквами симметрично относительно строки);

– полное название дисциплины или курса, по которому выполняется работа;

– тема работы (должна строго соответствовать сформулированной руководителем);

– сведения об исполнителе работы после слова «Выполнил» с указанием академической группы (слева), инициалов и фамилии автора (справа), подписи автора и даты окончания работы (посередине);

– подпись руководителя работы, с указанием должности, ученой степени, ученого звания (слева), инициалов и фамилии (справа), подписи и даты визирования работы (посередине);

– город и год окончания работы (симметрично относительно строки, без дефиса).

 *Реферат* (приложение Б) предназначен для первичного ознакомления с работой, должен быть кратким, информативным и содержать сведения, необходимые для принятия решения о целесообразности прочтения всей пояс-

нительной записки. Реферат помещают после листа задания на новой странице. Реферат содержит:

– сведения о виде и объеме работы, количестве иллюстраций, таблиц, приложений, источников по перечню ссылок и количество листов графической части;

– текст реферата;

– перечень ключевых слов.

Текст реферата отображает информацию, представленную в отчете, и содержит следующие данные:

– объект исследования или разработки;

– цель работы;

– основные полученные результаты и их новизна, выводы.

Ключевые слова, существенные для раскрытия сути проекта, помещают через одну строку после текста реферата. Перечень ключевых слов включает от 5 до 15 слов (словосочетаний), напечатанных без переносов прописными буквами в именительном падеже в строку через запятые, выровненных по центру строки.

Реферат выполняется объемом не более 500 слов на одной странице формата А4.

*Содержание* (приложение В) помещают непосредственно после реферата, начиная с новой страницы. Содержание включает: введение; последовательно перечисленные наименования всех разделов, подразделов, пунктов и подпунктов сути отчета; выводы; перечень ссылок; наименования приложений и номера страниц, на которых помещается начало материала.

**Введение** должно в себе кратко содержать:

– оценку современного состояния проблемы, отмечая при этом практически решенные задачи, существующие пробелы знаний в предметной области, ведущие организации, ведущих ученых и специалистов в данной области, мировые тенденции решения проблемы;

– актуальность работы, основание для ее проведения;

- цель работы и задачи, решение которых в рамках работы ведет к достижению поставленной цели.

Введение располагают на новой странице, рекомендуемый объем не более 3 страниц.

Основная часть представляет собой основной текст пояснительной записки. Данные, изложенные в этих разделах, должны отражать сведения о предмете (объекте) исследования или разработки, которые необходимы и достаточны для раскрытия сущности данной работы (описание теории, методов работы, характеристик, свойств созданного объекта, принципа действия объекта и основных решений, дающих представление об его устройстве) и ее результатов. При изложении основного текста особое внимание следует уделять новизне в работе, а также вопросам совместимости, взаимозаменяемости, надежности, безопасности, ресурсосбережения.

Основной тест представляют, разделяя материал на разделы. Разделы могут делиться подразделы. Подразделы - на пункты. Пункты, если это необходимо, разделяют на подпункты. Каждый раздел, подраздел, пункт и подпункт должен содержать законченную информацию.

Если в пояснительной записке необходимо привести полные доказательства или подробности исследования (разработки), их размещают в приложениях. В пояснительной записке следует использовать единицы СИ.

Ответственность за достоверность сведений, содержащихся в пояснительной записке, несет исполнитель - студент, написавший пояснительную записку.

Выводы помещают непосредственно после изложения сути разработанных решений на новой странице. В выводах приводят основные полученные результаты работы, а также их оценку; предполагаемые области использования результатов работы; народнохозяйственную, научную, социальную значимость работы.

Текст выводов может быть разделен на пункты, рекомендуемый объем не более 3 страниц.

Перечень ссылок на источники, на которые ссылаются в основной части, приводится после выводов, начиная с новой страницы. В соответствующих местах текста указываются ссылки, приведенные в квадратных скобках. Библиографические описания в перечне ссылок приводят в порядке упоминания в тексте. Порядковые номера описаний в перечне являются номерами ссылок в тексте (номерные ссылки).

Библиографические описания ссылок в перечне приводят в соответствии с действующими стандартами.

Приложения содержат материал, который:

- является необходимым для полноты отчета, но включение его в основную часть отчета может изменить упорядоченное и логическое представление о работе;

- не может быть последовательно размещен в основной части отчета из-за большого объема или способов воспроизведения.

В приложения могут быть включены:

- дополнительные рисунки или таблицы;

– материалы, которые из-за большого объема или формы изложения не могут быть внесены в основную часть (оригиналы фотографий, промежуточные математические доказательства, формулы, расчеты, протоколы опытов, инструкции, методики, описания компьютерных программ и т.д.);

- описание новой аппаратуры и приборов, использовавшихся при проведении экспериментов.

## 3 ПОСЛЕДОВАТЕЛЬНОСТЬ РАБОТЫ ПРИ КУРСОВОМ **ПРОЕКТИРОВАНИИ**

#### 3.1 Общие указания по организации работы

Все основные решения по конструкции машины в целом, по конструкции узлов, по выбору методов расчета студент должен принимать самостоя-

тельно. За принятые в проекте решения и правильность всех вычислений отвечает студент - автор проекта.

Выполнение курсового проекта осуществляется под наблюдением руководителя, назначенного кафедрой, который при необходимости оказывает помощь в оценке принимаемых решений и в выборе методики расчета. В процессе выполнения проекта студент обязан систематически информировать руководителя о ходе работы над проектом.

При выполнении проекта следует иметь в виду, что расчетная и графическая части проекта тесно связаны, должны выполняться параллельно, и увязывается друг с другом.

Выполнение проекта не может быть одинаковым для всех вариантов заданий, но в большинстве случаев можно отметить следующие основные этапы работы:

1. Ознакомление с заданной темой по конспекту лекций, а также по специальной и учебной литературе.

2. Подбор и ознакомление с необходимыми для проектирования альбомами, атласами оборудования, каталогами, чертежами.

3. Выбор варианта и разработка эскизного решения по машине.

4. После согласования с преподавателем схемы и эскизов машины выполняются расчеты и конструктивная разработка.

5. Выполнение прочностных расчетов основных деталей машины.

6. После проверки и согласования с преподавателем расчетов выполняется графическая часть проекта. Сначала вычерчивается сборочный чертеж машины, а после его проверки – листы, содержащие основные узлы и детали.

7. По завершении выполнения графической части проекта составляются спецификации, оформляется в чистовом виде пояснительная записка.

Оформленная пояснительная записка и чертежи подписываются студентом, а после их проверки - преподавателем.

Все расчеты выполняются с обычной инженерной точностью преимущественно в единицах СИ с использованием имеющихся электронно-

вычислительных машин.

#### **3.2 Разработка алгоритма построения заданной детали**

Содержание этого этапа включает в себя последовательность использования соответствующих команд САПР «Компас» (или другой САПР, по согласованию с руководителем курсового проекта) для рационального построения детали. На этом этапе студент продумывает такую последовательность построения детали, которая позволит с наименьшим использованием команд получить требуемый результат.

Необходимо указать какую начальную плоскость построения принимаем за базовую, какие команды и в какой последовательности будут использованы. В конце данного этапа обязательно привести экранную копию построенной детали с раскрытым деревом построения.

#### **3.3 Расчеты на прочность заданной детали**

Для заданной в проекте детали необходимо провести прочностные расчеты с использованием известных методик и математических зависимостей. Для сравнения достоверности полученных результатов необходимо также провести расчет на прочность детали с использованием систем автоматизированного проектирования и пакетов прикладных программ. Привести рисунки, схемы, эпюры состояния детали без нагрузки и под нагрузкой. В конце данного этапа необходимо провести сравнительный анализ методик расчета детали на прочность с выводом о возможности или невозможности применения автоматизированных средств расчета для конкретного типа деталей.

#### **3.4 Разработка инструкции по сборке заданной машины, узла, агрегата**

На данном этапе необходимо представить последовательность сборки

заданной машины, узла, агрегата с описанием технологических приемов, которые при том будут использованы. Также необходимо представить изображение машины, узла, агрегата в разнесенном виде с указанием всех составляющих элементов.

#### **3.4 Графическая часть**

Графическая часть курсового проекта должна содержать сборочный чертеж машины, узла, агрегата. Спецификацию к нему.

Разнесенную 3D модель машины, узла агрегата с указанием составляющих элементов. Модель должна показывать все особенности конструкции.

Схему с разнесенной 3D моделью, с инструкцией по сборке и трассой сборочных операций для машины, узла, агрегата.

#### **4 ЗАЩИТА ПРОЕКТА**

Проект должен быть выполнен в установленные календарным планом сроки проектирования и представлен к защите с подписью руководителя на титульном листе пояснительной записки и чертежей.

Защита проектов производится перед комиссией, назначенной кафедрой. Комиссия заслушивает сообщение студента по существу принятых решений и знакомится с содержанием графической и расчетной частей, по которым могут быть заданы вопросы с целью уточнения особенностей и сущности предлагаемых решений используемой в расчетах методики.

Проект оценивается с учетом новизны принятых конструктивных решений, самостоятельности выполнения, качеству и объему представленных к защите материалов и по существу сделанных проектантом пояснений к ответов на вопросы при защите. При обнаружении значительных дефектов, а также неудовлетворительных ответах на вопросы комиссии, принимающей проект, может быть назначена повторная защита.

В том случае, когда проект оценивается неудовлетворительной оценкой, вопрос о повторном проектировании решается кафедрой. После защиты проекты передаются для хранения на кафедру.

## **5 ОБЩИЕ ТРЕБОВАНИЯ К ОФОРМЛЕНИЮ ПОЯСНИТЕЛЬНОЙ ЗАПИСКИ**

#### **5.1 Общие требования к оформлению текста**

Пояснительную записку оформляют на русском или украинском языке на листах формата А4 (210х297 мм). Текст выполняют рукописным или машинным (при помощи компьютерной техники) способом на одной стороне листа белой бумаги. При рукописном написании текст пишут аккуратно темными чернилами или пастой (черного, темно-фиолетового, темно-синего цвета) с расстоянием между строчками 8-10 мм (20-25 строчек на страницу). Весь текст должен быть написан чернилами (пастой) одного цвета и оттенка.

При выполнении отчета с использованием ЭВМ необходимо пользоваться шрифтом Times New Roman размером 14, через полтора межстрочных интервала, с расчетом не более 40 строчек на странице. Текст отчета печатают, соблюдая следующие размеры полей: слева, сверху, снизу – не менее 20 мм, справа – не менее 10 мм. Абзацный отступ должен быть одинаковым по всему тексту отчета и равным не менее 12,5 мм (пять знаков).

Ошибки, описки и графические неточности допускается исправлять с помощью наклеивания поверх ошибки (буквы, слова) белой бумаги той же фактуры и нанесением новых надписей. Допускается использование специальных корректирующих средств («Штрих», «Редактор» и т.д.). Допустимое количество исправлений на одной странице 4-5, если исправлений больше страница должна быть перепечатана.

На титульной странице не разрешается использование переносов. Допускается отдельные части пояснительной записки выполнять различными

способами. Отдельные слова, формулы, знаки, которые вписывают в отпечатанный текст, должны быть черного цвета; плотность вписанного текста должна быть максимально приближена к плотности основного изображения. Фамилии, названия учреждений, организаций, фирм и другие имена собственные в отчете приводят на языке оригинала. Сокращения слов и словосочетаний в пояснительной записке – в соответствии с действующими стандартами по библиотечному и издательскому делу.

Текст пояснительной записки разделяют на разделы, подразделы, пункты. Заголовки разделов (РЕФЕРАТ, СОДЕРЖАНИЕ, ВВЕДЕНИЕ, 1 ОПИСАНИЕ ПРОКАТНОГО СТАНА…, ВЫВОДЫ, ПЕРЕЧЕНЬ ССЫЛОК) располагают посередине текста, прописными буквами точка не ставится в конце, и после порядкового номера раздела. Каждый раздел должен начинаться с новой страницы. Перенос слов в заголовке разделов не допускается. Если раздел состоит из двух или более предложений, их разделяют точкой.

Заголовки подразделов, пунктов и подпунктов отчета следует начинать с абзацного отступа и печатать строчными буквами, кроме первой прописной, без точки в конце.

Расстояние между заголовком и предыдущим или последующим текстом должно составлять одну или две строки (два интервала). Не допускается размещать заголовок в нижней части страницы, если после него расположено менее двух строк текста.

#### **5.2 Нумерация**

**Страницы пояснительной записки** нумеруют арабскими цифрами без точки в конце, соблюдая сквозную нумерацию по всему тексту отчета. Номер страницы проставляют в правом верхнем углу страницы. Титульный лист, задание, реферат, содержание включают в общую нумерацию, но номера на них не проставляют.

Разделы, подразделы, пункты, подпункты нумеруют и сопровождают заголовком, кратко характеризующим суть излагаемого материала.

**Разделы** (1 ОПИСАНИЕ ПРОКАТНОГО СТАНА …) должны иметь порядковую нумерацию в пределах изложения сути отчета и обозначаться арабскими цифрами без точки.

**Подразделы** (1.3 Расчет…) должны иметь порядковую нумерацию в пределах раздела. Номер подраздела состоит из номера раздела и порядкового номера подраздела, разделенных точкой. После номера подраздела точку не ставят.

**Пункты** (1.3.2 Виды отказов…) должны иметь порядковую нумерацию в пределах подраздела. Номер пункта состоит из номера раздела, порядкового номера подраздела и порядкового номера пункта, разделенных точкой. После номера пункта точку не ставят. Номер подпункта состоит из номера раздела, порядкового номера подраздела, порядкового номера пункта и порядкового номера подпункта, разделенных точкой. После номера подпункта точку не ставят.

Если раздел, подраздел или пункт состоят из одного подраздела, пункта или подпункта соответственно, его нумеруют.

**Перечисления** в тексте приводятся после двоеточия. Перед каждой позицией перечисления следует ставить строчную букву алфавита того языка, на котором выполняется пояснительная записка, со скобкой или дефис (первый уровень детализации). Для дальнейшей детализации перечисления следует использовать арабские цифры со скобкой (второй уровень детализации). Перечисления первого уровня детализации печатают строчными буквами с абзацного отступа, второго уровня – с абзацным отступом относительно месторасположения перечислений первого уровня.

**Иллюстрации (**приложение Г) (чертеж, рисунок, график, схему, диаграмму, фотоснимок) должны располагаться в пояснительной записке непосредственно после текста, в котором она упоминаются впервые, или на следующей странице.

Иллюстрации следует нумеровать арабскими цифрами порядковой нумерацией в пределах раздела (приложения). Номер иллюстрации состоит из номера раздела и порядкового номера иллюстрации, разделенных точкой. Если в разделе одна иллюстрация, ее нумеруют. Пример, «Рисунок 2.1 – Схема…». Допускается также сквозная нумерация арабскими цифрами иллюстраций по всему тексту пояснительной записки.

**Таблицы (**приложение Г) следует располагать непосредственно после текста, в котором они упоминается впервые, или на следующей странице, таким образом, чтобы ее можно было читать без поворота переплетенной работы или с поворотом по часовой стрелке.

Таблицы нумеруются арабскими цифрами порядковой нумерацией в пределах раздела (приложения). Номер таблицы состоит из номера раздела и порядкового номера таблицы, разделенных точкой. Если в разделе одна таблица, ее нумеруют. Пример, «Таблица 1.2 – Перечень…». Допускается также сквозная нумерация таблиц по всему тексту пояснительной записки.

**Формулы и уравнения** (приложение Г) располагают непосредственно после текста, в котором они упоминаются, посередине страницы. Формулы должны нумероваться, если в тексте записки на них имеются ссылки. Формулы и уравнения следует нумеровать порядковой нумерацией в пределах раздела (приложения). Номер формулы или уравнения состоит из номера раздела и порядкового номера формулы или уравнения, разделенных точкой. Номер указывают на уровне формулы или уравнения в скобках в крайнем правом положении на строке. Если в отчете имеется только одна формула или уравнение, их нумеруют. Допускается также сквозная нумерация арабскими цифрами формул по всему тексту пояснительной записки.

**Ссылку** на источник в тексте отчета следует указывать порядковым номером по перечню ссылок, выделенным квадратными скобками.

При ссылках на разделы, подразделы, пункты, подпункты, иллюстрации, таблицы, формулы, уравнения, приложения указывают их номера.

**Приложения** следует оформлять как продолжение пояснительной за-

писки на его последующих страницах, располагая в порядке появления ссылок на них в тексте отчета. Приложения следует обозначать последовательно прописными буквами алфавита того языка, на котором выполняется отчет, за исключением 3, І, Ї, Й, О, Ч, Ъ, Ы, Ь, Э. Если в отчете имеется только одно приложение, его нумеруют.

Каждое приложение должно начинаться с новой страницы. Приложения имеют общую с остальной частью пояснительной записки сквозную нумерацию страниц.

Имеющиеся в тексте приложения иллюстрации, таблицы, формулы и уравнения следует нумеровать, в пределах приложения. Если в приложении одна иллюстрация, одна таблица, одна формула, одно уравнение, их нумеруют. Перечисления и ссылки приложения оформляют и нумеруют в соответствии с оговоренными ранее требованиями. Пример, «Рисунок А.1 – …».

#### **5.3 Иллюстрации**

На все иллюстрации должны быть даны ссылки в тексте. Если иллюстрация создана не автором отчета, необходимо, представляя ее в отчете, соблюдать требования действующего законодательства об авторских правах.

Рисунки, схемы, графики, диаграммы выполняют такими же чернилами, тушью, пастой, что и основной текст пояснительной записки или на принтере. Фотографии и другие иллюстрации, которые не могут быть выполнены на белой бумаге для письма, наклеиваются на листы пояснительной записки.

Иллюстрация должна иметь название, которое печатают строчными буквами, кроме первой прописной, и помещают под иллюстрацией. При необходимости под иллюстрацией помещают поясняющие данные (подрисуночный текст). Иллюстрация обозначается словом «Рисунок», которое вместе с номером и через тире названием помещают после поясняющих данных симметрично относительно середины страницы (Рисунок 2.1 – Схема…).

Если иллюстрация не помещается на одной странице, можно переносить ее на другие страницы, при этом название иллюстрации указывают на первой странице, поясняющие данные – на каждой странице, и под ними указывают: «Рисунок <номер иллюстрации>, лист <порядковый номер листа иллюстрации>».

Кроме формата А4 для иллюстраций и таблиц разрешается использовать листы формата А3. Такой лист складывается соответственно формату, используемому в пояснительной записке, и при нумерации учитывается как одна страница.

#### **5.4 Таблицы**

На все таблицы должны быть ссылки в тексте пояснительной записки. Если таблица создана не автором пояснительной записки, необходимо, представляя ее, соблюдать требования действующего законодательства об авторских правах.

Таблица должна иметь название, которое печатают строчными буквами, кроме первой прописной, и помещают над таблицей. Таблица обозначается словом «Таблица» с указанием номера и через тире названия (Таблица  $1.2 - \text{Пер}$ ечень...).

Заголовки столбцов таблицы приводят, начиная с прописной буквы, а подзаголовки – со строчной. В конце заголовков и подзаголовков таблиц точки не ставят. Заголовки и подзаголовки столбцов указывают в единственном числе.

Если строки и/или столбцы таблицы выходят за формат страницы, таблицу делят на части, помещая одну часть под другой, или рядом, или перенося часть таблицы на следующую страницу. При этом на каждой части таблицы повторяют ее «шапку», содержащую заголовки столбцов, и боковик, содержащий заголовки строк. При делении таблицы на части допускается ее «шапку» и/или боковик заменять соответственно номерами столбцов или

строк. При этом нумеруют арабскими цифрами столбцы и/или строки первой части таблицы. Слово «Таблица» указывают один раз слева над первой частью таблицы, над другими частями пишут: «Продолжение таблицы» с указанием номера таблицы.

Если текст, повторяющийся в графе таблицы, состоит из одного слова, его можно заменять кавычками; если из двух или более слов, то при первом повторении его заменяют словами «То же», а далее кавычками. Ставить кавычки вместо цифр, марок, знаков, математических и химических символов, которые повторяются, не следует. Если цифровые или другие данные в какой либо строке таблицы не приводят, то в ней ставят прочерк.

Цифровые величины, которые приводят в таблице, должны иметь одинаковое количество десятичных знаков. Единицы измерения величин указываются в подзаголовках граф через запятую.

#### 5.5 Формулы

Расстояние между формулой или уравнением и предыдущим или последующим текстом должно составлять одну строку. Формулы или уравнения, расположенные последовательно и не разделенные текстом, отделяют запятой

Переносить формулы или уравнения на следующую строку допускается только на знаках выполняемых операций, причем знак операции в начале следующей строки повторяют. При переносе формулы или уравнения на знаке операции умножения применяют знак «×».

Пояснения значений символов и числовых коэффициентов, входящих в формулу или уравнение, следует приводить непосредственно под формулой или уравнением в той последовательности, в которой они даны в формуле или уравнении. Пояснения значения каждого символа и числового коэффициента приводят с новой строки с абзацного отступа. Первую строку пояснения начинают словом «где» без двоеточия, с абзацного отступа.

Подстановка значений в формулу или уравнение, а также указание полученного результата, осуществляется отдельно, в новой строке.

#### **5.6 Ссылки**

Ссылки должны быть на все приведенные в пояснительной записке иллюстрации, таблицы, приложения, используемые литературные источники.

Ссылки в тексте на использованные литературные источники делают в квадратных скобках, где при необходимости могут быть указаны и конкретные страницы. Например, [8] или [3, с.21].

Ссылки на таблицы могут быть представлены в следующем виде «…в таблице 2.1» или «…в табл.2.1».

Ссылки на иллюстрации в работе указывают порядковым номером иллюстрации, например, «на рисунке 1.2» или «на рис.1.2».

Ссылку на формулы делают в круглых скобках, например «формула  $(2.3)$ …».

При повторных ссылках на таблицы и иллюстрации указывают сокращенно слово «смотри», например, «см. табл. 1.3», «см. рис. 1.2».

Ссылки в тексте на приложения, таблицы и рисунки приложения должны содержать номер приложения, «…приведены в приложении В», «…на рисунке В.2».

#### **5.7 Перечень ссылок**

Перечень ссылок на литературные источники размещают после вывода. Источники можно размещать одним из следующих способов:

– в порядке появления ссылки в тексте.

В перечень включают только те источники, на которые есть ссылка в тексте. Примеры оформления перечня ссылок:

*[Книга одного-трех авторов]*

1. Королев А.А. Механическое оборудование прокатных цехов черной и цветной металлургии. – М.: Металлургия, 1976. – 544 с.

*[Книга четырех и более авторов]*

2. Машины и агрегаты металлургических заводов. В 3-х. томах. Т. 3. Машины и агрегаты для производства и отделки проката. Учебник для вузов / А.И. Целиков, П.И. Полухин, В.М. Гребеник и др. – 2-е. изд., перераб. и доп. - М.: Металлургия, 1988. - 680 с.

*[Статья одного-трех авторов]*

3. Авакумов С.И., Сидоров В.А., Сотников А.Л. Особенности диагностирования металлургического оборудования // Металлургическая и горнорудная промышленность. - 2002. - №3. - С. 96-98.

*[Статья четырех и более авторов]*

4. Опыт диагностирования приводов трубопрокатных станов / В.Я. Седуш, С.И. Аввакумов, В.А. Сидоров и др. // Металлургическая и горнорудная промышленность. - 1993. - №4. - С. 67-69.

*[Нормативно-технические и технические документы]*

- 5. ГОСТ ИСО 10816-1-97. Контроль состояния машин по результатам измерений вибрации на невращающихся частях. Часть 1: Общие требования. – Введ. 01.07.99. – М.: ИПК Изд-во стандартов. – 18 с.
- 6. А.С. 436350 СССР. Двоичный сумматор / Ю.Н. Корнев, С.В. Пискунов, С.Н. Сергеев. - Опубл. 30.03.84, Б. №26 // Открытия. Изобретения. - 1983. - №12. - С. 82.
- 7. Пат. 1044224 СССР. Автомат для резки глиняного бруса / Я. Туроян. 12.12.78 №8A-3736. УДК 679.8.056 // Открытия. Изобретения. – 1983. - №35. - С. 258.

*[Internet-ресурс]*

8. Барков А.В., Баркова Н.А., Азовцев А.Ю. Мониторинг и диагностика роторных машин по вибрации // ВАСТ и VibroTek <www.vibrotek.com/russian/articles/book/index.htm>.

#### **5.8 Приложения**

Приложение должно иметь заголовок, напечатанный сверху строчными буквами с первой прописной симметрично относительно текста страницы. Посередине строки над заголовком прописными буквами должно быть напечатано слово «ПРИЛОЖЕНИЕ» и буква, обозначающая приложение.

При необходимости текст приложения может быть разделен на разделы, подразделы, пункты и подпункты, которые следует нумеровать в пределах каждого приложения в соответствии с оговоренными ранее требованиями. При этом перед каждым номером проставляют обозначение приложения и точку.

Если в качестве приложения используется документ, имеющий самостоятельное значение и оформляемый согласно требованиям к документу данного вида, его копию помещают в отчете без изменений в оригинале. Перед копией документа помещают лист, на котором посередине печатают слово «ПРИЛОЖЕНИЕ», его номер и ниже наименование, в правом верхнем углу листа проставляют порядковый номер страницы. Страницы копии документа нумеруют, продолжая сквозную нумерацию страниц записки (не затрагивая собственной нумерации страниц документа).

#### **5.9 Объем и оформление пояснительной записки**

Объем пояснительной записки должен составлять 30-50 страниц без приложений. Допускается отклонения от заданного количества с учетом особенностей оформления пояснительной записки и характера выпускной работы.

Пояснительная записка должна быть переплетена вместе с приложениями. Допускается использование твердого переплета или плотного картона в качестве обложки. Не допускается использование быстросъемных фиксаторов при переплете пояснительной записки.

#### **6 ТРЕБОВАНИЯ К ОФОРМЛЕНИЮ ГРАФИЧЕСКОЙ ЧАСТИ**

#### **6.1 Содержание и объем графической части**

Курсовой проект должен содержать не менее 3 листов чертежей формата А1, включающих: общий вид машины (1-2 листа), узлы и детали (1-2 листа).

Чертежи должны содержать изображение машины с ее видами, разрезами, сечениями, необходимыми для понимания устройства, взаимодействия основных составных частей, принципа действия.

#### **6.2 Правила оформления графического материала**

Чертежи выполняют ручным способом (карандашом, черной тушью, специальными черными красящими материалами) или машинным с помощью ЭВМ (черным цветом). Все чертежи выполняют на листах белой плотной бумаги (ватмане) формата А1. Цифры и буквы должны быть достаточно большими (размером 15 – 30 мм).

Найденные ошибки на чертежах не допускается исправлять при помощи наклеивания сверху ошибки белой бумаги и нанесения новых надписей. В случае печати листов с использованием ЭВМ допускается использование специальных корректирующих средств («Штрих», «Редактор» и т.д.). Количество исправлений на листе должно быть минимальным. При наличии больше 4-5 исправлений лист необходимо перепечатать заново.

#### **6.3 Оформление сборочных чертежей**

#### *Сборочный чертеж должен содержать:*

а) изображение сборочной единицы, дающее представление о располо-

жении и взаимной связи составных частей, соединяемых по данному чертежу, и обеспечивающее возможность осуществления сборки и контроля сборочной единицы. Допускается на сборочных чертежах помещать дополнительные схематические изображения соединения и расположения составных частей изделия;

б) размеры, предельные отклонения и другие параметры и требования, которые должны быть выполнены или проконтролированы поданному сборочному чертежу. Допускается указывать в качестве справочных размеры деталей, определяющие характер сопряжения;

в) указания о характере сопряжения и методах его осуществления, если точность сопряжения обеспечивается не заданными предельными отклонениями размеров, а подбором, пригонкой и т. п., а также указания о выполнении неразъемных соединений (сварных, паяных и др.);

г) номера позиций составных частей, входящих в изделие;

д) габаритные размеры изделия;

е) установочные, присоединительные и другие необходимые справочные размеры;

ж) техническую характеристику изделия (при необходимости);

з) координаты центра масс (при необходимости).

При указании **установочных и присоединительных размеров** должны быть нанесены:

– координаты расположения, размеры с предельными отклонениями элементов, служащих для соединения с сопрягаемыми изделиями;

– другие параметры, например, для зубчатых колес, служащих элементами внешней связи, модуль, количество и направление зубьев.

На сборочном чертеже допускается изображать перемещающиеся части изделия в крайнем или промежуточном положении с соответствующими размерами. На сборочном чертеже изделия допускается помещать изображение пограничных (соседних) изделий ("обстановки") и размеры, определяющие их взаимное расположение.

Сборочные чертежи следует выполнять, как правило, с упрощениями, соответствующими требованиям стандартов Единой системы конструкторской документации и настоящего стандарта.

На сборочном чертеже все составные части сборочной единицы нумеруют в соответствии с **номерами позиций**, указанными в спецификации этой сборочной единицы. Номера позиций наносят на полках линий-выносок, проводимых от изображений составных частей.

**Номера позиций** указывают на тех изображениях, на которых соответствующие составные части проецируются как видимые, как правило, на основных видах и заменяющих их разрезах.

Номер позиций располагают параллельно основной надписи чертежа вне контура изображения и группируют в колонку или строчку по возможности на одной линии.

Номер позиций наносят на чертеже, как правило, один раз. Допускается повторно указывать номера позиций одинаковых составных частей.

Размер шрифта номеров позиций должен быть на один-два номера больше, чем размер шрифта, принятого для размерных чисел на том же чертеже.

#### **6.4 Оформление спецификаций**

**Спецификация (**приложение Е**)** — согласно определению, приведенному в Единой системе конструкторской документации (ЕСКД) – документ, определяющий состав сборочной единицы, комплекса, комплекта. В спецификации содержится подробное перечисление узлов и деталей какого-либо изделия, конструкции, установки, и т. п., входящих в состав сборочного или монтажного чертежа.

Спецификация определяет состав сборочной единицы, комплекса и комплекта и необходима для изготовления, комплектования конструкторских документов и планирования запуска в производство указанных изделий.

В спецификацию вносят составные части, входящие в специфицируемое изделие, а также конструкторские документы, относящиеся к этому изделию и к его неспецифицируемым составным частям.

Перед составлением спецификации необходимо разработать систему обозначения конструкторских документов элементов проектируемой машины.

Обозначение конструкторского документа должно состоять из обозначения изделия (машина, узел, подузел, деталь) и кода документа, установленного стандартами ЕСКД (рис.1). Коды документов, используемые в обозначении, приведены в таблице 1.

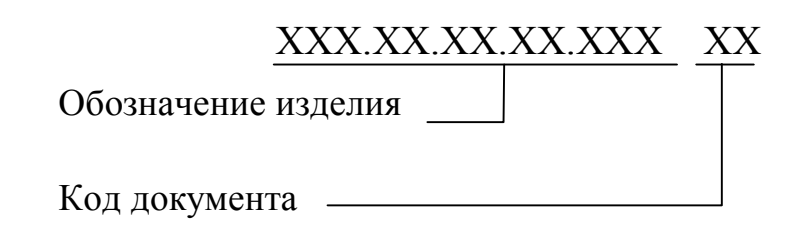

Рисунок 1 – Структура обозначения конструкторского документа Обозначение изделия (машина, узел, подузел, деталь) состоит из двух– трех литер (букв) и порядкового номера (рис.2). Пример обозначения элементов машин приведен в таблице 2 и на рисунке 3.

#### Таблица 1 – Коды документов

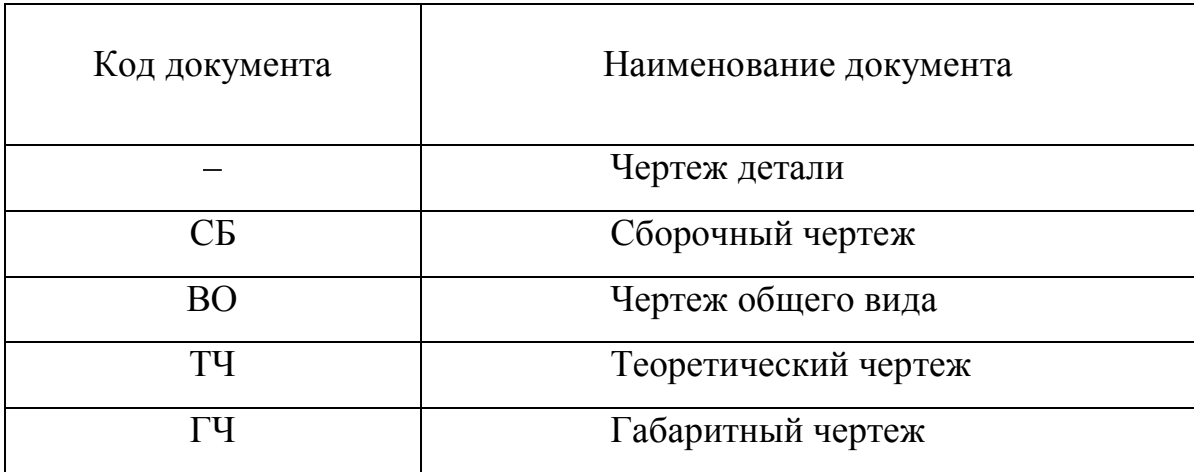

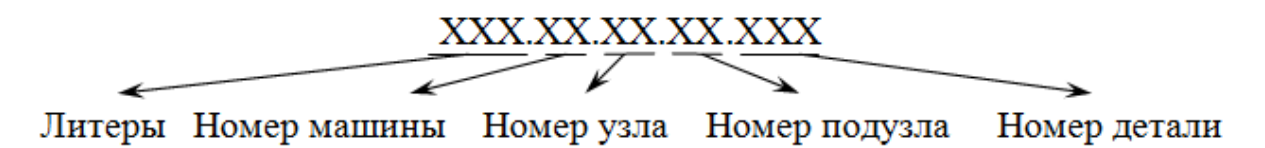

Рисунок 2 – Структура обозначения изделия

Таблица 2 – Пример обозначения элементов машины

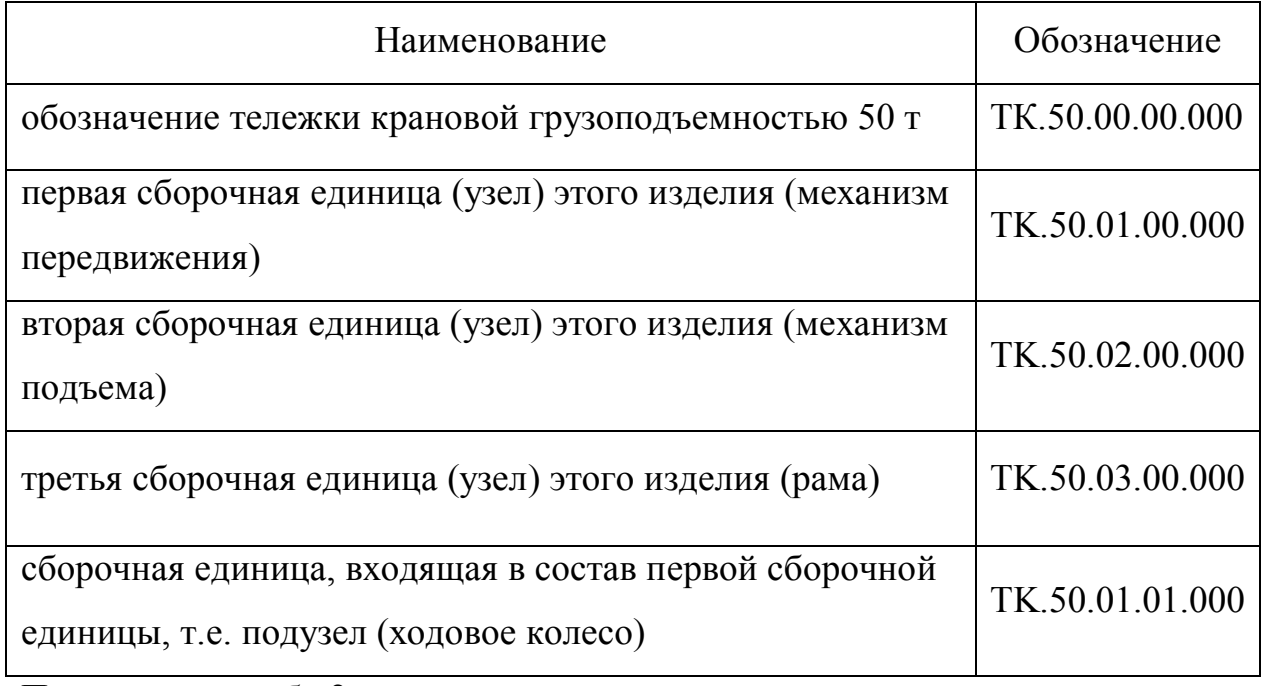

Продолжение табл.2

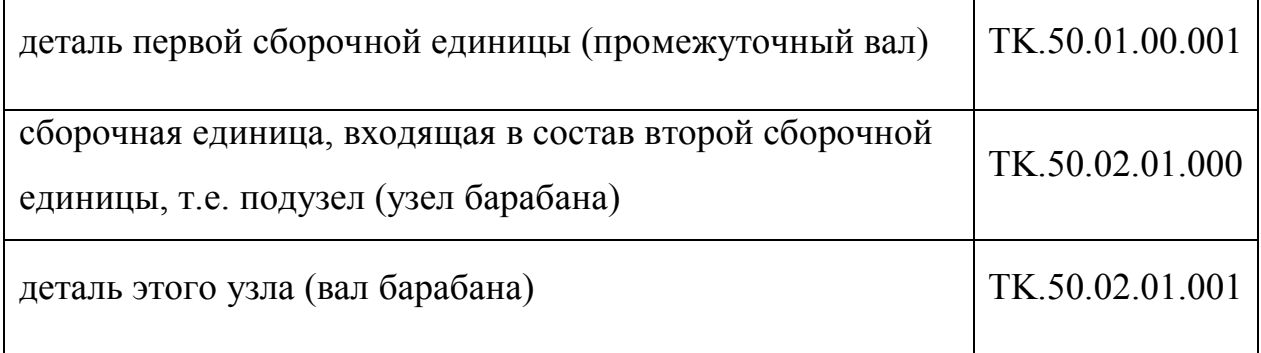

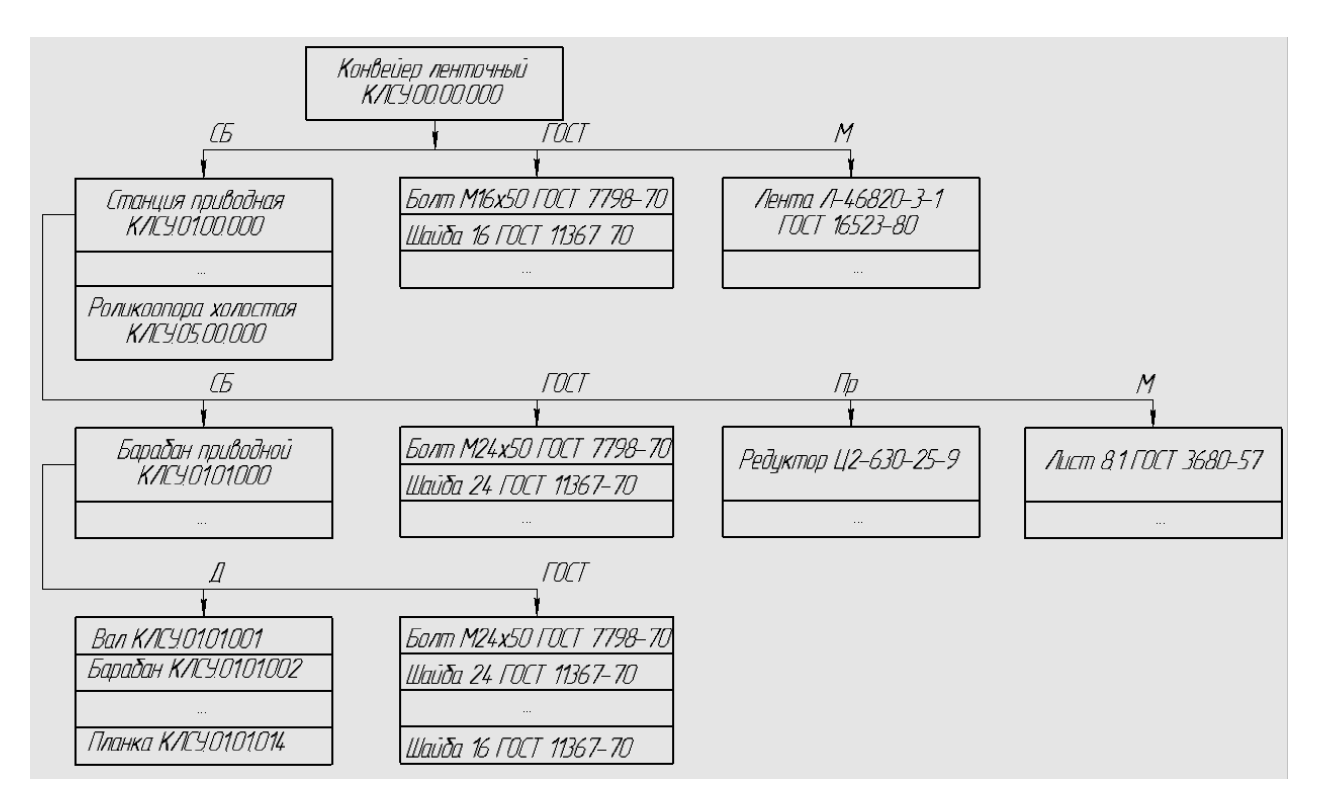

Рисунок 3 – Пример обозначения элементов машины

Спецификации в общем случае состоят из **разделов**, которые располагают в следующей последовательности:

- документация;
- комплексы;
- сборочные единицы;
- детали;
- стандартные изделия;
- прочие изделия;
- материалы;
- комплекты.

Наличие тех или иных разделов определяется составом специфицируемого изделия. Наименование каждого раздела указывают в виде заголовка в графе «Наименование» и подчеркивают.

В раздел «**Документация**» вносят документы, составляющие основной комплект конструкторских документов, специфицируемого изделия, кроме его спецификации, а также документы основного комплекта записываемых в спецификацию неспецифицируемых составных частей (деталей), кроме их рабочих чертежей.

Документы внутри раздела записывают в следующей последовательности:

– документы на специфицируемое изделие;

– документы на неспецифицируемые составные части.

В разделе «**Комплексы**», «**Сборочные единицы**» и «**Детали**» вносят комплексы, сборочные единицы и детали, непосредственно входящие в специфицируемое изделие. Запись указанных изделий производят в алфавитном порядке сочетания начальных знаков (букв) индексов организацийразработчиков и далее в порядке возрастания цифр, входящих, в обозначение.

В разделе «**Стандартные изделия**» записывают изделия, примененные по:

– государственным стандартам;

– республиканским стандартам;

– отраслевым стандартам;

– стандартам предприятий.

В пределах каждой категории стандартов запись производят по группам изделий, объединенных по их функциональному назначению (например, подшипники, крепежные изделия, электротехнические изделия и т. п.), в пределах каждой группы — в алфавитном порядке наименований изделий, в пределах каждого наименования — в порядке возрастания обозначений стандартов, а в пределах каждого обозначения стандарта — в порядке возрастания основных параметров или размеров изделия.

В раздел «**Прочие изделия**» вносят изделия, примененные не по основным конструкторским документам (по техническим условиям, каталогам, прейскурантам и т. п.), за исключением стандартных изделий. Запись изделий производят по однородным группам; в пределах каждой группы — в алфавитном порядке наименований изделий, а *в* пределах каждого наименования — в порядке возрастания основных параметров или размеров изделия.

В раздел «**Материалы**» вносят все материалы, непосредственно вхо-

дящие в специфицируемое изделие.

Материалы записывают по видам в следующей последовательности:

– металлы черные;

– металлы магнитоэлектрические и ферромагнитные;

– металлы цветные, благородные и редкие;

– кабели, провода и шнуры;

– пластмассы и пресс материалы;

– бумажные и текстильные материалы;

– лесоматериалы;

– резиновые и кожевенные материалы;

– минеральные, керамические и стеклянные материалы;

– лаки, краски, нефтепродукты и химикаты;

– прочие материалы.

В пределах каждого вида материалы записывают в алфавитном порядке наименований, а в пределах каждого наименования— по возрастанию размеров или других технических параметров.

В раздел «**Комплекты**» вносят ведомость эксплуатационных документов и применяемые по конструкторским документам комплекты, которые непосредственно входят в специфицируемое изделие.

**Графы спецификации** заполняют следующим образом:

а) в графе «Формат» указывают форматы документов, обозначения которых записывают в графе «Обозначение». Если документ выполнен на нескольких листах различных форматов, то в графе проставляют «звездочку», а в графе «Примечание» перечисляют все форматы.

Для документов, записанных в разделы «Стандартные изделия», «Прочие изделия» и «Материалы», графу не заполняют.

Для деталей, на которые не выпущены чертежи, в графе указывают: БЧ.

Для документов, изданных типографским, литографским и подобными способами на форматах, предусмотренных соответствующими государственными стандартами для типографских изданий, в графе ставят прочерк;

б) в графе «Зона» указывают обозначение зоны, в которой находится номер позиции записываемой составной части;

в) в графе «Поз.» указывают порядковые номера составных частей, непосредственно входящих в специфицируемое изделие, в последовательности записи их в спецификации. Для разделов «Документация» и «Комплекты» графу не заполняют;

г) в графе «Обозначение» указывают:

– в разделе «Документация» — обозначение записываемых документов;

– в разделах «Комплексы», «Сборочные единицы», «Детали» и «Комплекты» — обозначения основных конструкторских документов на записываемые в эти разделы изделия. Для деталей, на которые не выпущены чертежи — присвоенное им обозначение.

В разделах «Стандартные изделия», «Прочие изделия» и «Материалы» графу не заполняют;

д) в графе «Наименование» указывают:

– в разделе «Документация» для документов, входящих в основной комплект документов специфицируемого изделия и составляемых на данное изделие,— только наименование документов, например: «Сборочный чертеж», «Габаритный чертеж», «Технические условия». Для документов на не специфицированные составные части — наименование изделия и наименование документа; в разделах спецификации «Комплексы», «Сборочные единицы», «Детали», «Комплекты» — наименования изделий в соответствии с основной надписью на основных конструкторских документах этих изделий. Для деталей, на которые не выпущены чертежи, указывают наименование и материал, а также размеры, необходимые для их изготовления.

– в разделе «Стандартные изделия» — наименования и обозначения изделий в соответствии со стандартами на эти изделия;

в разделе «Прочие изделия» — наименования и условные обозначения изделий в соответствии с документами на их поставку с указанием обозначений

этих документов.

Если изделие применено по документу, содержащему ссылку на другой (общий) документ (например, на общие технические условия), то в графе записывают только обозначение первого документа (общий документ не указывают);

– в разделе «Материалы» — обозначения материалов, установленные в стандартах или технических условиях на эти материалы.

Для записи ряда изделий и материалов, отличающихся размерами и другими данными, и примененных по одному и тому же Документу (и записываемых в спецификацию за обозначением этого же документа), допускается общую часть наименования этих изделий или материалов с обозначением указанного документа записывать на каждом листе спецификации один раз в виде общего наименования (заголовка). Под общим наименованием записывают для каждого из указанных изделий и материалов только их параметры и размеры.

Примечание. Указанным упрощением не допускается пользоваться, если основные параметры или размеры изделия обозначают только одним числом или буквой. Для подобных случаев запись производят следующим образом:

#### Шайбы ГОСТ 6960—68.

Шайба 3

#### Шайба 4

е) в графе «Кол» указывают: для составных частей изделия, записываемых в спецификации количество их на одно специфицируемое изделие;

– в разделе «Материалы» — общее количество материалов на; одно специфицируемое изделие с указанием единиц измерения допускается единицы измерения записывать в графе «Примечание» в непосредственной близости от графы «Кол».

**Примечание.** Если для специфицируемого изделия количество таких материалов, как припой, клей, смазка, электроды для сварки и т. п., конструктор не может определить по размерам элементов изделия, а поэтому его

устанавливает технолог, то количество этих материалов в спецификации не указывают.

В разделе «Документация» графу не заполняют;

ж) в графе «Примечание» указывают дополнительные сведения для планирования и организации производства, а также другие сведения, относящиеся к записанным в спецификацию изделиям, материалам и документам, например, для деталей, на которые не выпущены чертежи,— массу.

Для документов, выпущенных на двух и более листах различных форматов, указывают обозначение форматов перед перечислением которых проставляют знак звездочки, например: \*) 11, 12.

После каждого раздела спецификации необходимо оставлять несколько свободных строк для дополнительных записей (в зависимости от стадии разработки, объема записей и т. п.). Допускается резервировать и номера позиции, которые проставляют в спецификацию при заполнении резервных строк.

Примеры спецификаций приведены в приложениях К, Л, М.

#### **ПРИЛОЖЕНИЕ А**

Образец оформления титульного листа

## **ДОНЕЦКИЙ НАЦИОНАЛЬНЫЙ ТЕХНИЧЕСКИЙ УНИВЕРСИТЕТ**

 Факультет инженерной механики и машиностроения Кафедра «Механическое оборудование заводов черной металлургии»

## **КУРСОВОЙ ПРОЕКТ**

по курсу «Механическое оборудование прокатных цехов» тема: «Проект реконструкции печного толкателя путём замены подшипников скольжения валов рычагов подшипниками качения»

Выполнил:

студент гр. ИТМО - 13  $A.\Gamma$ . Бердников

Руководитель:

к.т.н., доц. С.А. Бедарев

**ДОНЕЦК 2015**

#### **ПРИЛОЖЕНИЕ Б**

Образец оформления реферата

#### **РЕФЕРАТ**

Курсовой проект: 34 с., 17 рис., 5 источников.

Объект проекта: печной рычажный толкатель.

Цель работы: реконструировать печной толкатель путём замены подшипников скольжения валов рычагов подшипниками качения.

В пояснительной записке приведена краткая характеристика сортового стана 350, описаны существующие конструкции толкателей и сталкивателей, в том числе конструкция реконструируемого толкателя. Выполнены расчёты энергосиловых параметров привода толкателя, выбран двигатель, рассчитан редуктор. Выполнены прочностные расчёты некоторых элементов привода.

СТАН 350, НАГРЕВАТЕЛЬНАЯ ПЕЧЬ, ЗАГОТОВКА, РЫЧАЖНЫЙ ТОЛКАТЕЛЬ, ШТАНГА, ВАЛ, ДВИГАТЕЛЬ, РЕДУКТОР, ПОДШИПНИК

## **ПРИЛОЖЕНИЕ В**

Образец оформления содержания

## **СОДЕРЖАНИЕ**

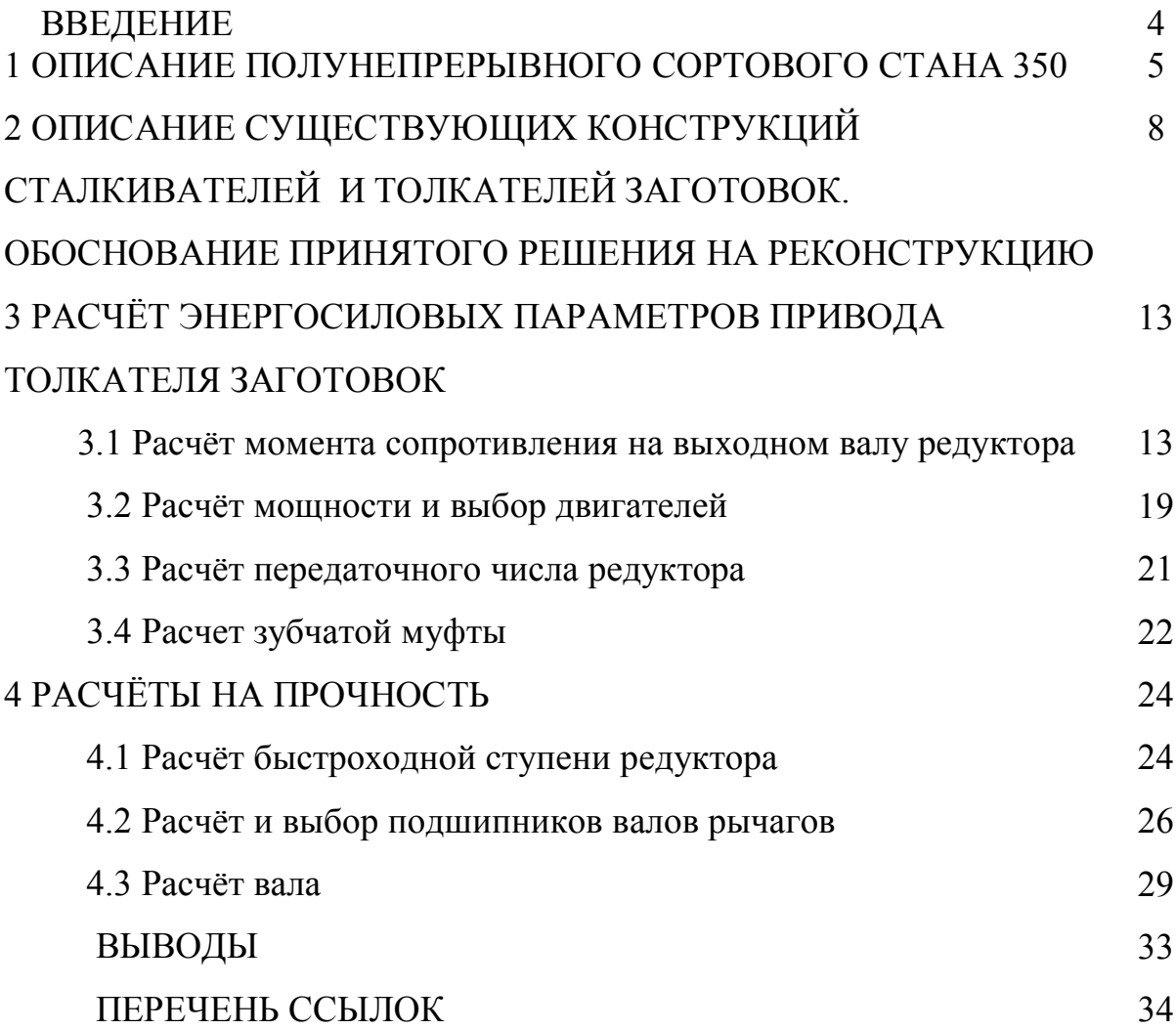

#### **ПРИЛОЖЕНИЕ Г**

Образец оформления текстовой части

#### 7 РАСЧЕТ МОЩНОСТИ ПРИВОДА ЛЕНТОЧНОГО КОНВЕЙЕРА

7.1 Проверка возможности транспортирования груза

Проверка возможности транспортирования груза конвейером выполняется по следующему условию:

$$
\beta\leq \phi_{\text{\tiny A}}\,,
$$

где  $\beta$  – угол наклона конвейера;

<sup>д</sup> – угол естественного откоса груза в движении (таблица 7.1).

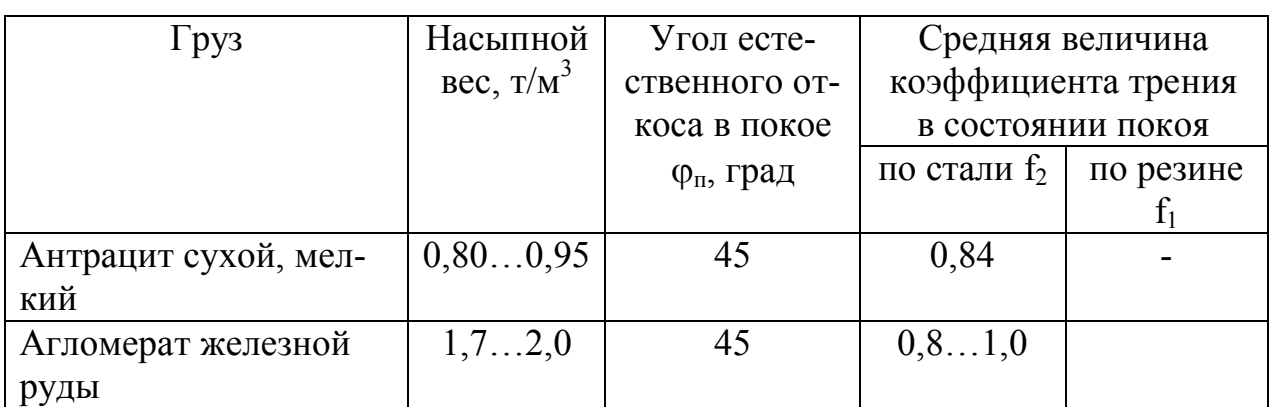

Таблица 7.1 - Характеристика насыпных грузов [11, с.118]

В соответствии со схемой конвейера (рисунок 7.1) рассчитать угол наклона $(°)$ :

$$
\beta = \arctg \frac{H}{L_r},\tag{7.1}
$$

где  $L_z$  – длина горизонтальной проекции конвейера,  $L_z$  =60 м;

*Н* – высота подъема груза, *Н=* 18 м.

Подставляя значения в формулу (7.1), получаем:

$$
\beta = \arctg \frac{18}{60} = 16.7^{\circ}.
$$

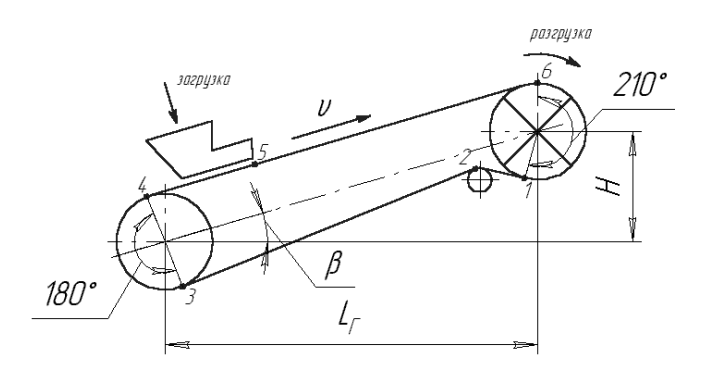

Рисунок 7.1 – Схема трассы конвейера

На рис.7.2 приведена конструкция выключателя слабины каната [4, с.210].

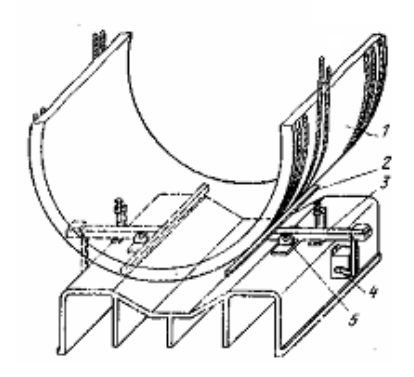

Рисунок 7.2 – Выключатель слабины каната:

1 – барабан; 2 – планка; 3 – рычаг; 4 – конечный выключатель; 5 – ось

……………………………

Результаты остальных расчетов приведены в табл.7.2.

Таблица 7.2 – Значения длины намотанного на барабан (смотанного) каната

за отдельные периоды движения скипа

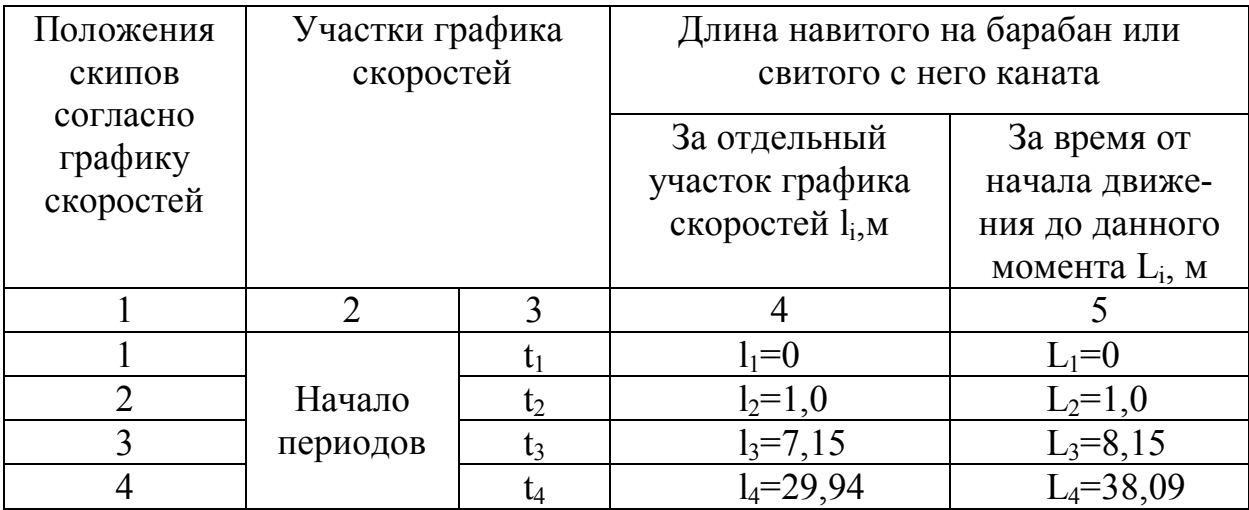

Продолжение табл. 7.2

| <br>Конец<br>периода | $\frac{1}{5} = 0.62$<br>17 | -=*<br><u>ب</u> |
|----------------------|----------------------------|-----------------|

Изучив конструкцию механизма можно прийти к выводу, что наиболее аварийными элементами являются:

а) канат;

б) зубья зубчатых передач;

в) подшипники.

Номинальная долговечность (ресурс) подшипника в миллионах оборо-TOB:

$$
L = \left(\frac{C}{P}\right)^{\rho},
$$

где С - динамическая грузоподъемность по каталогу;

Р - эквивалентная расчетная нагрузка на подшипник, Н:

$$
P = (X \cdot V \cdot F_r + Y \cdot F_a) \cdot k_{\overline{0}} \cdot k_{\overline{1}},
$$

- Х=1 коэффициент радиальной нагрузки [4, табл.6.1, 6.2]; где  $V=1$  – при вращении внутреннего кольца,  $V=1,2$  – при вращении наружного;
	- $F_r$  радиальная нагрузка ( $F_r$  =422360 H);

 $F_a$  – осевая нагрузка ( $F_a=0$ );

 $K_6=1,2-\kappa$ оэффициент безопасности [4, табл.6.3];

 $K_{\tau}$ =1,15 – температурный коэффициент[4, табл.6.4];

 $\rho$  – показатель степени:  $\rho=3$  – для шарикоподшипников;  $\rho=10/3$  – для роликоподшипников.

# ПРИЛОЖЕНИЕ Д<br>Образец оформления основной надписи

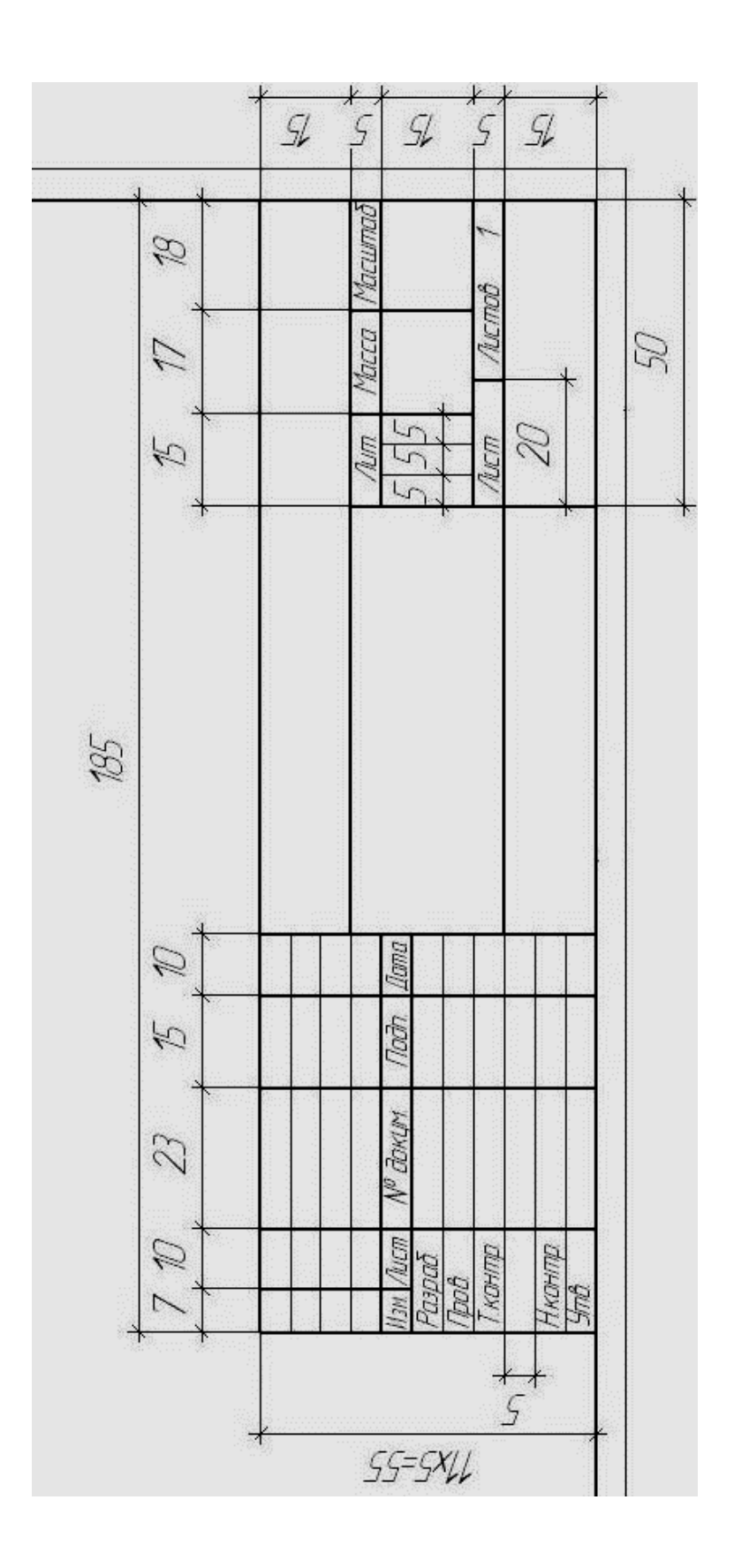

## ПРИЛОЖЕНИЕ Е Образец оформления спецификаций

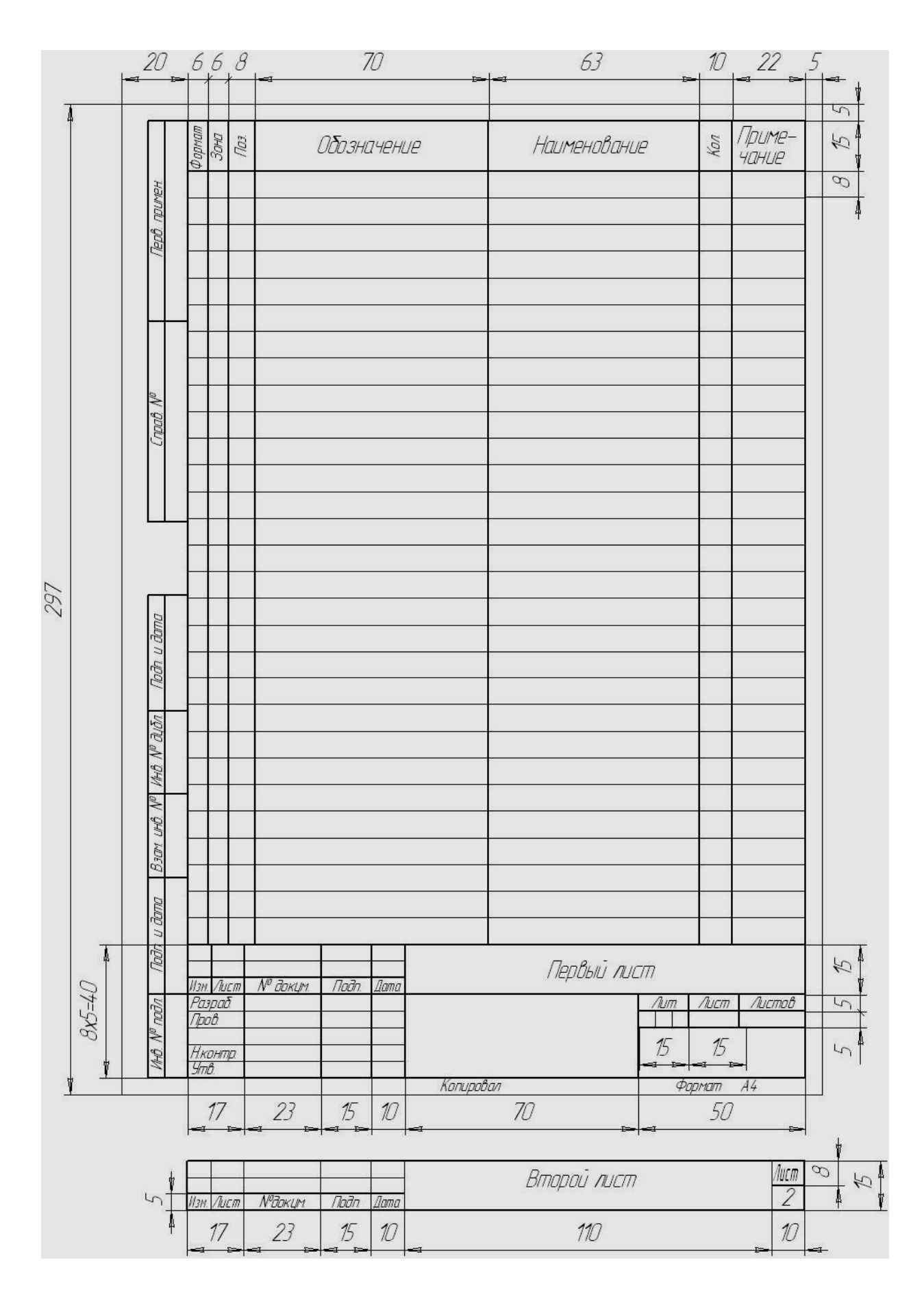

## ПРИЛОЖЕНИЕ Ж Пример оформления спецификаций

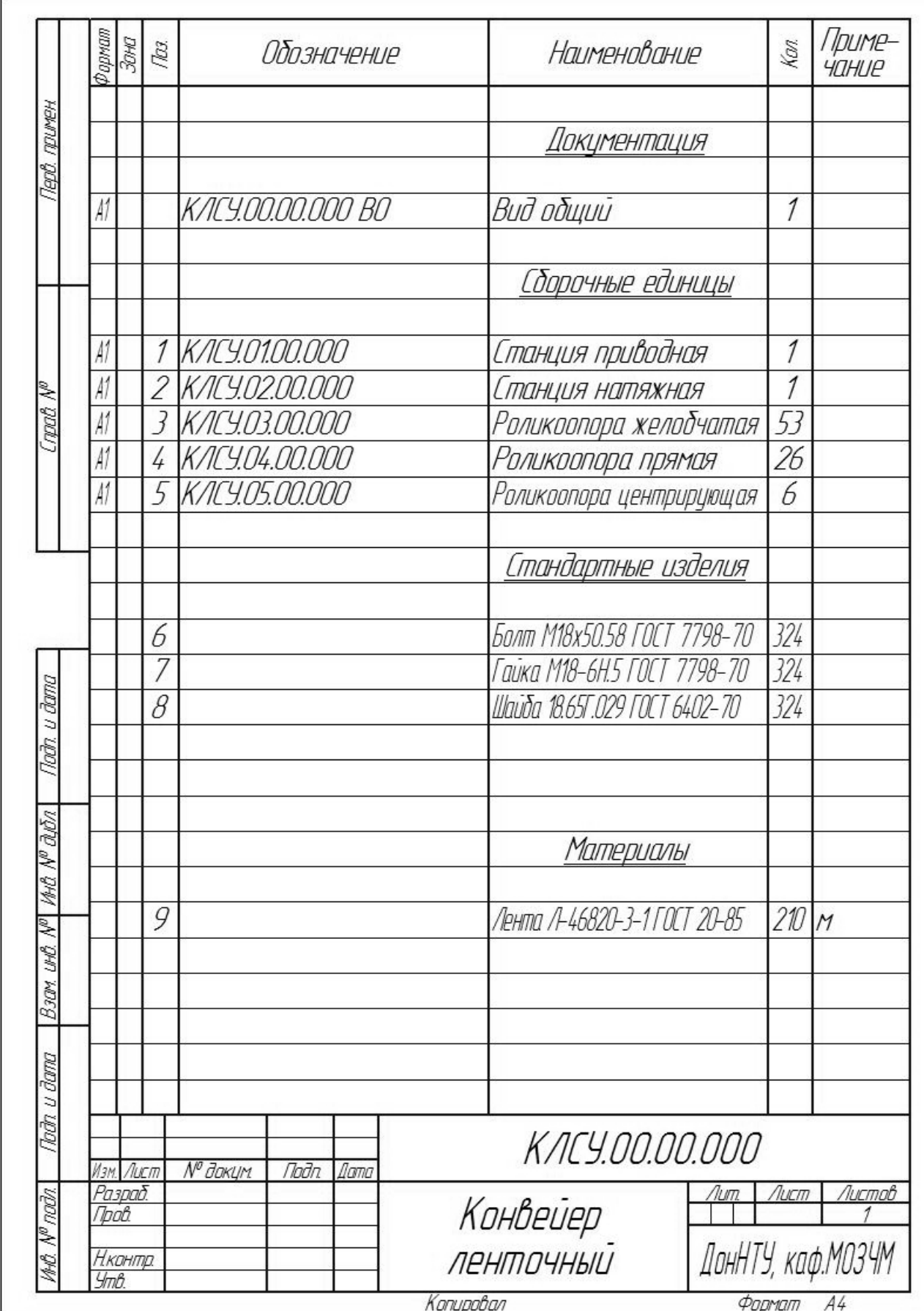

## ПРИЛОЖЕНИЕ К Пример оформления спецификаций

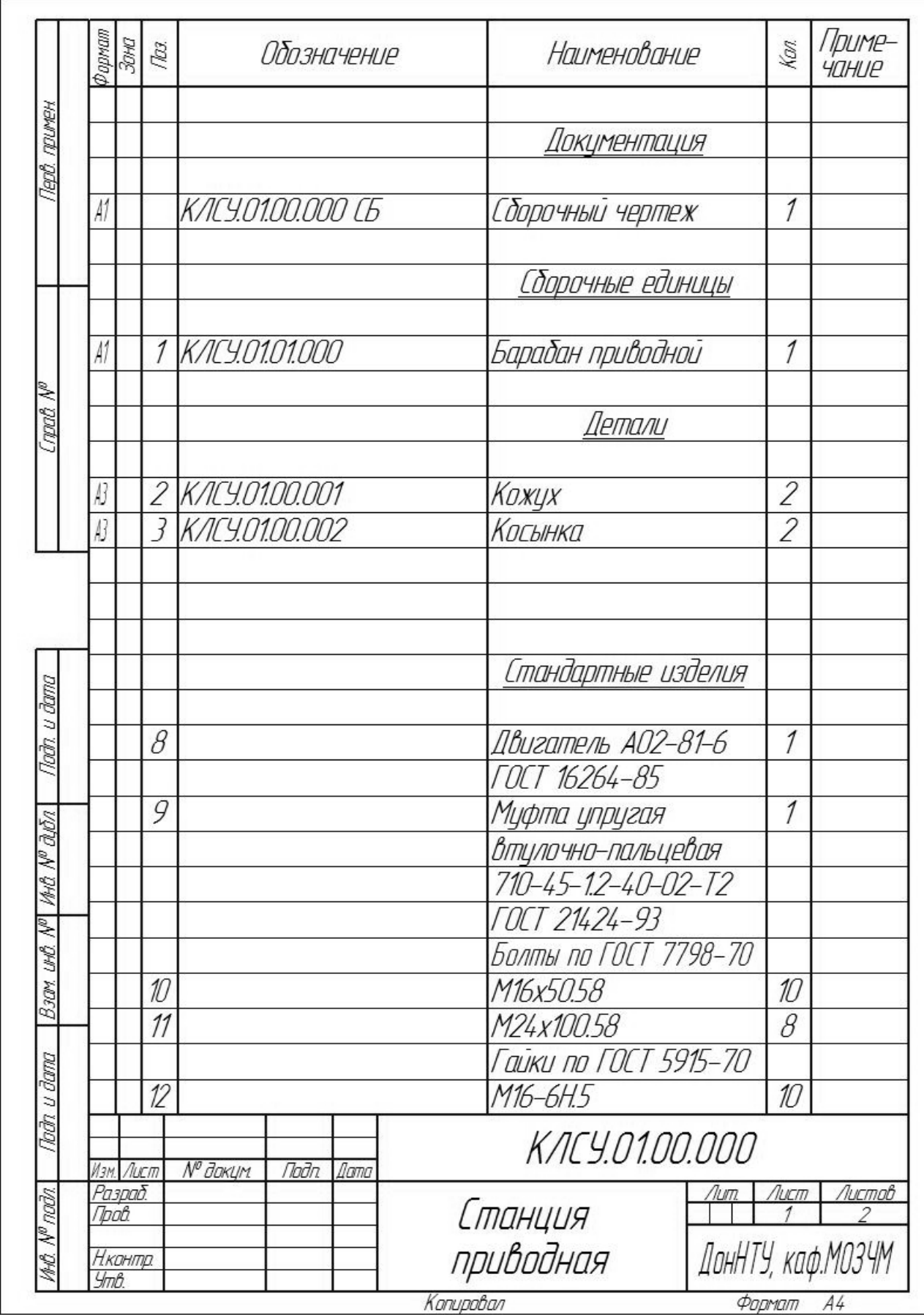

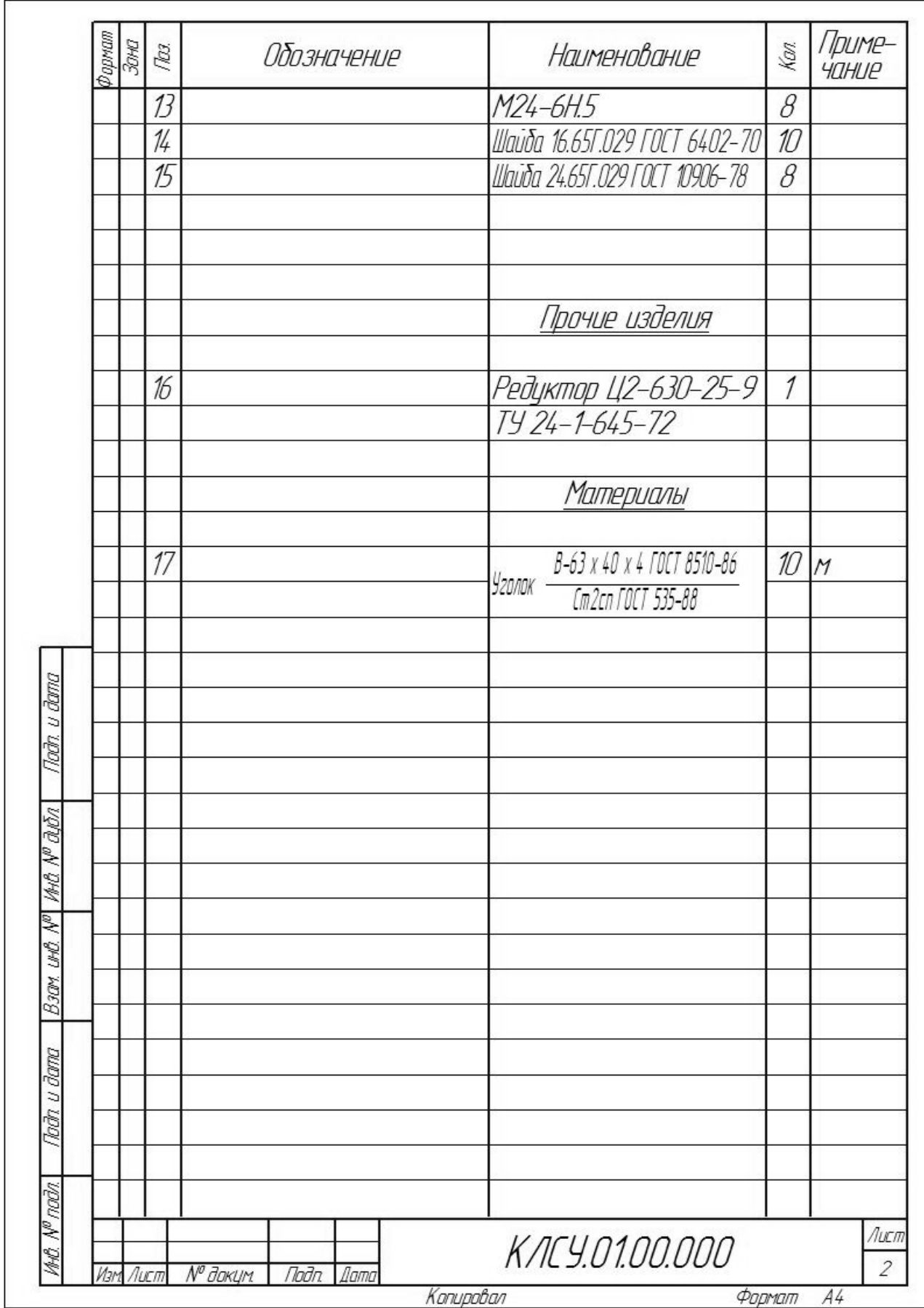